Purpose of guide: To comply with record-keeping requirements, applicants must have their NSU Careers system status updated to reflect whether they were considered within the applicant pool of the job to which they applied, how far in the recruitment process they were considered, as well as the reason if not hired. This is called *dispensing applicants*. See section I. for instructions for dispensing the applicant pool in NSU Careers (section A. IN BULK, and section B. BY INDIVIDUAL).

Closing the job removes the job posting from public view on nsucareers.nova.edu and updates the job status to **Filled** or **Cancelled** as of the designated effective date. See section II. for instructions.

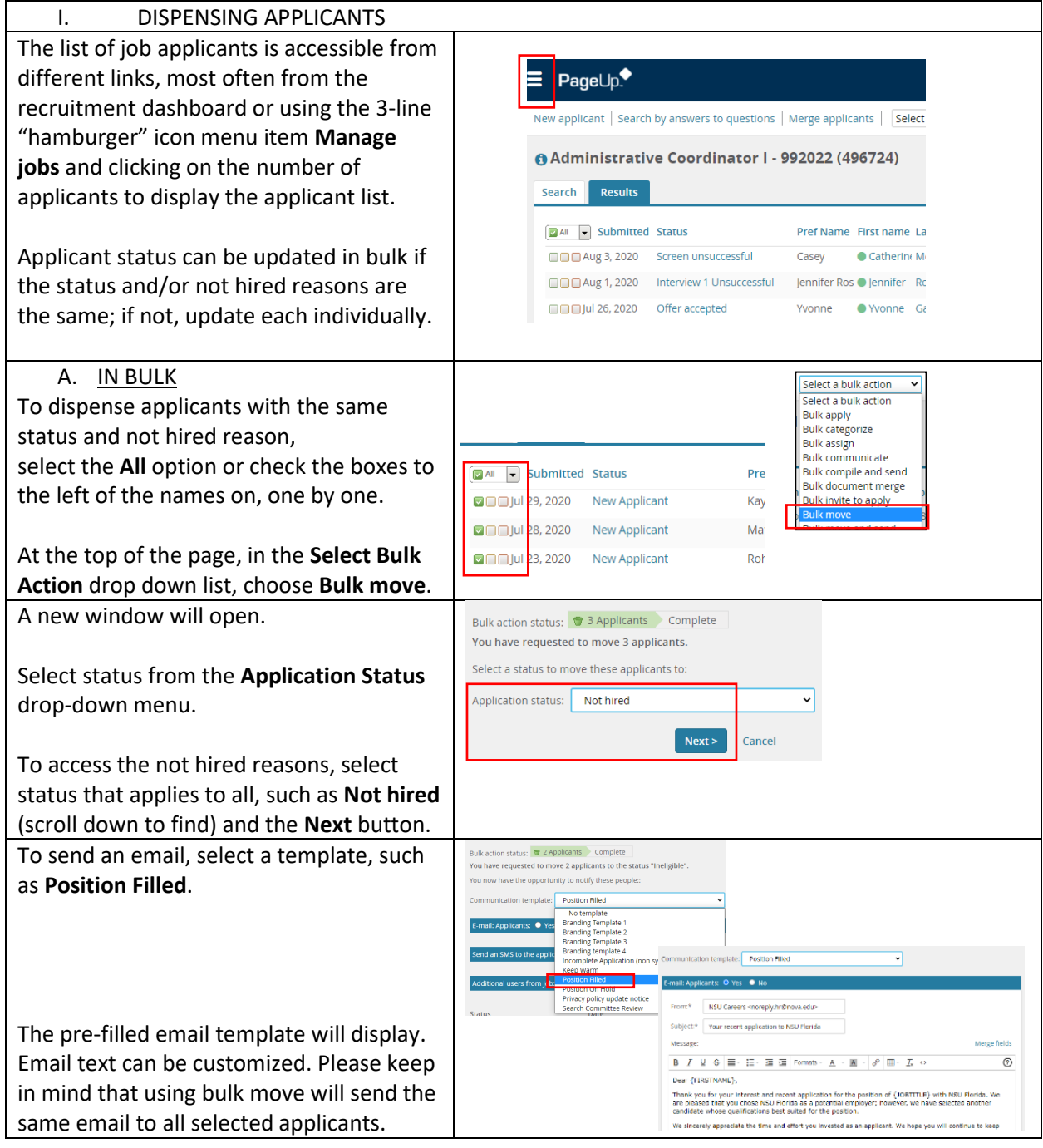

*Reminder: Field labels that contain an asterisk (\*) must be completed to move forward in the process.*

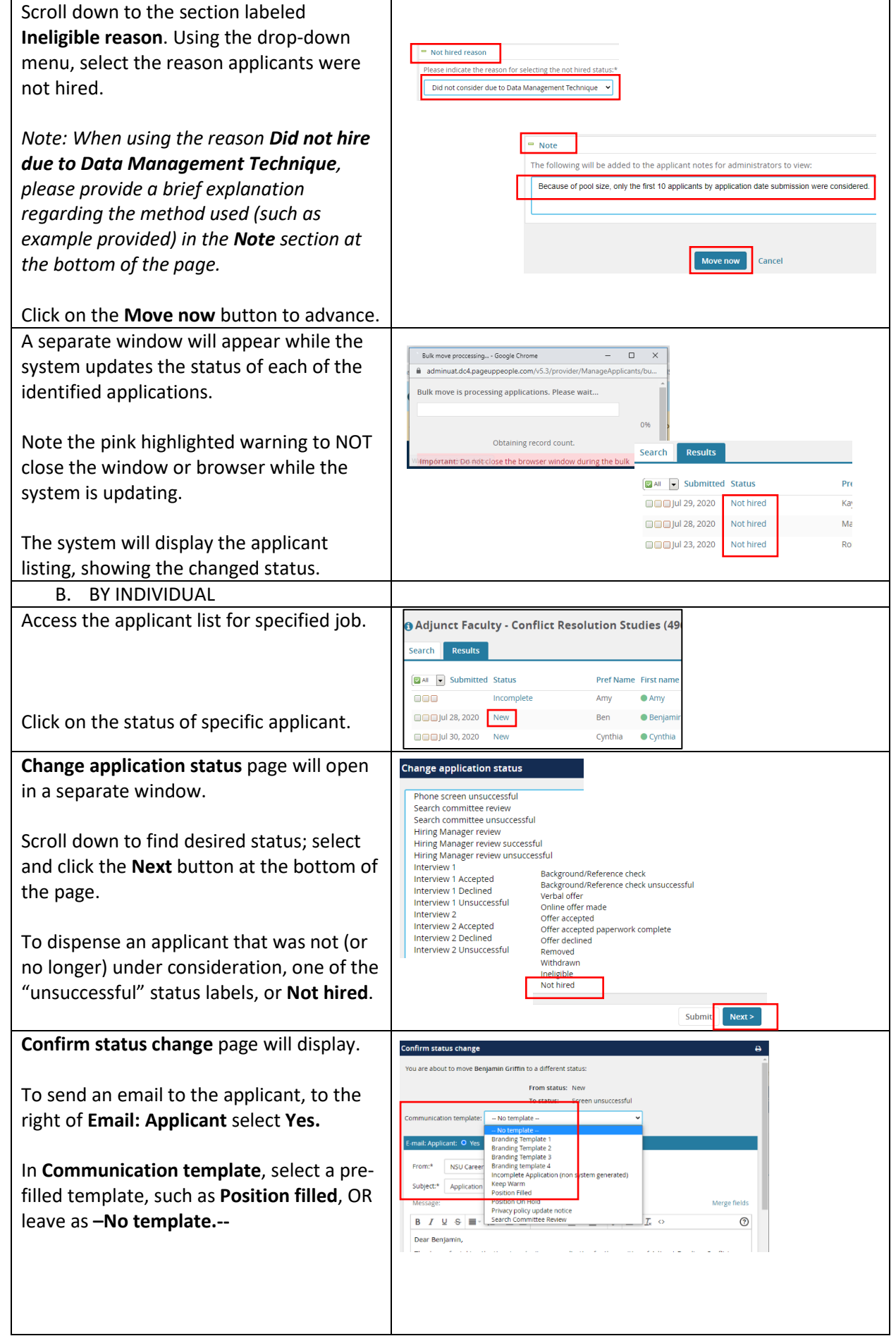

## NSU Careers Quick Guide: Dispensing Applicants/Closing Job

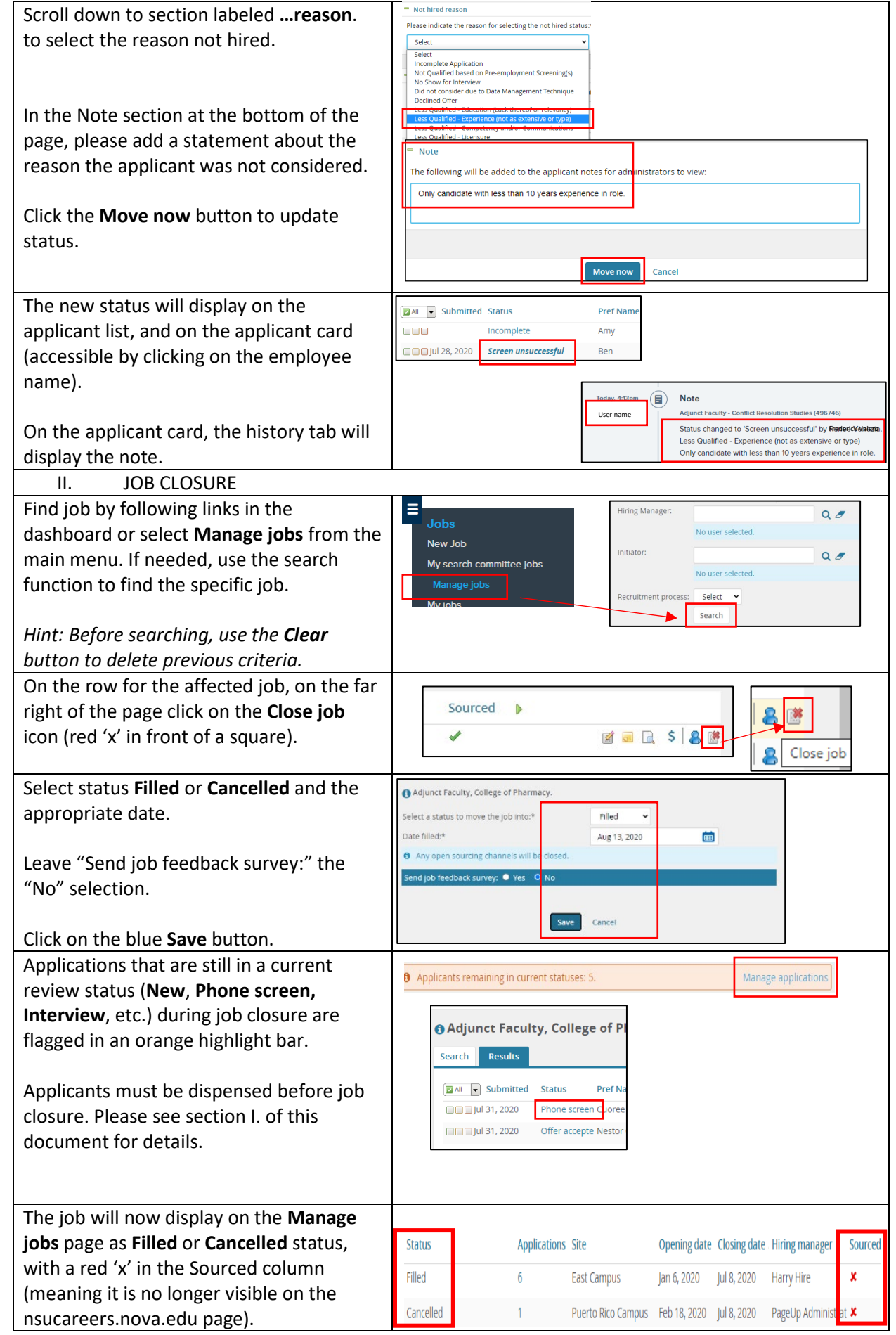